$,$  tushu007.com

<<Illustrator CS5

书名:<<Illustrator CS5实战从入门到精通>>

- 13 ISBN 9787115235589
- 10 ISBN 7115235589

2010-12

页数:440

PDF

更多资源请访问:http://www.tushu007.com

, tushu007.com <<Illustrator CS5 Illustrator 《Illustrator CS5实战从入门到精通》详细介绍了Illustrator CS5软件各种基本功能的操作方法和技巧 18 Illustrator CS5  $200\,$ 实例涉及范围广泛,如企业VI设计、招贴设计、包装设计、平面设计等众多方面,充分演示 **Illustrator CS5** 

**Illustrator CS5** 

*Page 2*

 $,$  tushu007.com

## <<Illustrator CS5

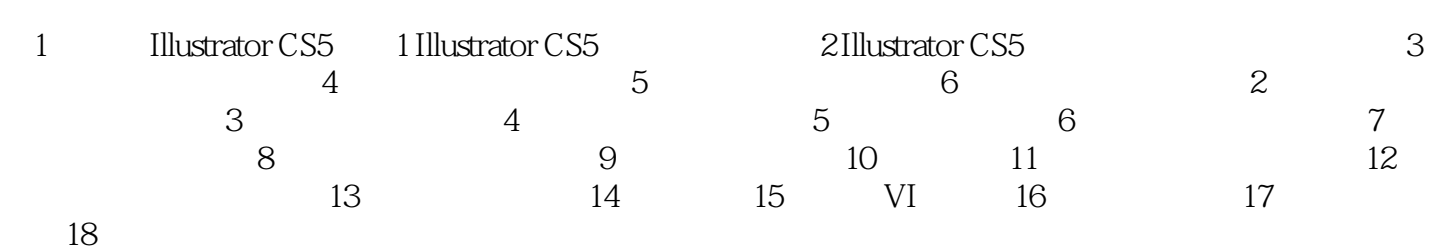

*Page 3*

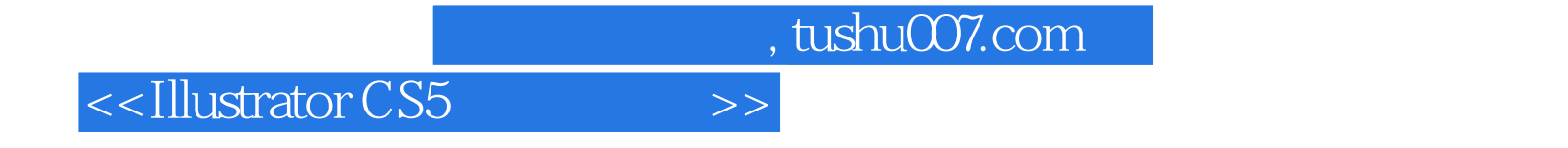

本站所提供下载的PDF图书仅提供预览和简介,请支持正版图书。

更多资源请访问:http://www.tushu007.com